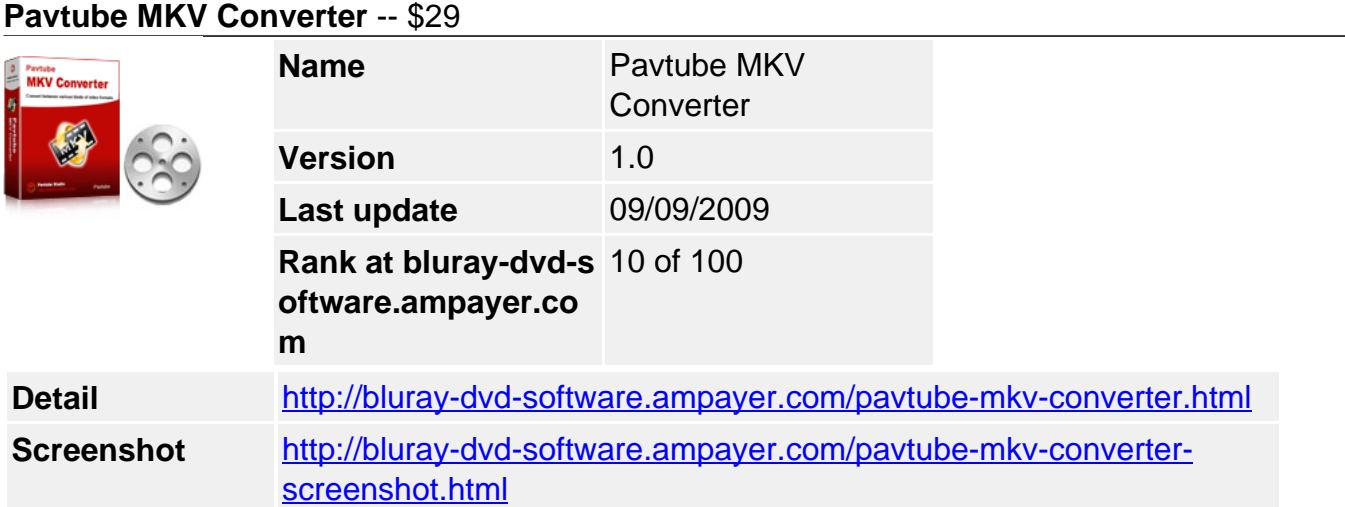

If you have files like \*.mkv or \*.mka and want to edit and playback them on your gadgets like iPod, iPhone, iPhone 3G cell phones, Apple TV, PSP, BlackBerry, Creative Zen, iriver, Zune, etc., you may need Pavtube MKV Converter. This program allows you to edit and convert Matroska files MKV to other formats including MP4, 3GP, AVI, MPG, MPEG-4, FLV, MOV, 3G2, VOB, MP3, FLAC, MKA, OGG, WAV, AC3, M4A etc. which can be used on various portable devices.

### **With Pavtube MKV Converter, you can :**

- Trim, crop, add different watermarks like text, video and images to your MKV file.
- Replace the original audio of the MKV with other music.
- Convert MKV files 1.5 or 2 times faster than similar tools.
- Output better video quality without any audio and video sync issues.
- Enjoy MKV videos from your camcorders or DVs everywhere with your portable devices like iPod, iPhone, Blackberry etc.

#### **Main Features**

#### **Supports wider output file formats**

Input files?MKV Output files?

- Video MP4 (supported by iPod, iPhone, PSP, Apple TV, Gphone, Blackberry etc.), 3GP (supported by 3G mobile phones), FLV (suitable for online transfer), MPEG-4 (support importing to iMovie, Final Cut Pro.), AVI, MPG, MOV, 3G2, VOB.
- Audio MP3, AAC, FLAC, (iTunes supported audio formats), MKA (MKA(Matroska) Audio), OGG (Ogg Vorbis Audio), WAV(Nokia WAV Audio), AC3 (Dolby Digital AC-3), M4A (Nokia M4A Audio)

#### **Optimized audio and video sync technology**

The program adopted optimized audio and video sync technology, so as to output video with better quality and never let you be troubled by the audio and video sync issues.

#### **Faster conversion speed**

The multi-thread encoding technology makes the conversion speed 1.5 or 2 times faster than ever. It is estimated that you can save at least half time to convert a video with the same size.

#### **Green codec environment**

You are expected to enjoy a green codec environment because its built-in codec will not install any codec on your computer, so as to avoid the unexpected codec problem.

## **Add text, image, and video watermark**

Its watermark function allows you to add different watermark types, including text, image (including GIF), and video watermark. Its video watermark function will add a picture-inpicture effect on your video.

# **Trim, crop and merge video**

The program allows you to trim, crop and merge videos. Trim function allows you to get a specific length of video accurately; while crop can help you cut off the black edges and unwanted video area easily, so that you can enjoy a wider screen on your portable devices like iPod, iPhone. In addition, check the option "Merge into one file", you can join multiple videos into one bigger file for conversion.

## **Capture thumbnails**

The program provides you the snapshot function, which allows you to capture the thumbnails as your wallpapers or editing elements for future use.

## **SystemRequirements**

- WindowsNT4.0+SP6/2000/XP/Vista
- Memory:64MBatleast
- 512MBharddiscspaceorabove
- MicrosoftDirectX9.0orabove
- QuickTime6.0orabove
- WindowsMediaPlayer9.0orabove

Powered by [Blu-ray/DVD Software](http://bluray-dvd-software.ampayer.com) http://bluray-dvd-software.ampayer.com